## LightLEEDer Relay Driver Module Installation Details

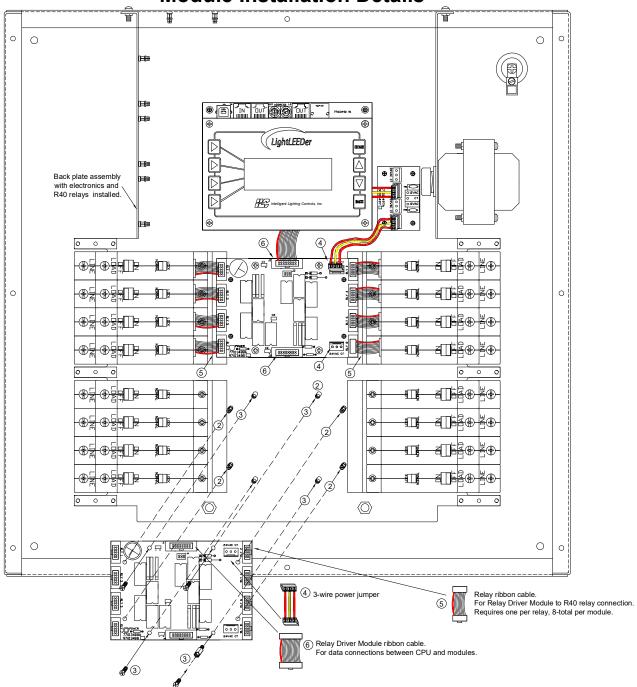

## Installing a LightLEEDer Relay Driver Output Module

- 1. Turn the power switch to the LightLEEDer Controller OFF, located under the lower right hand corner of the keypad.
- 2. Align Relay Driver Output Module with the 4 push-to-connect standoffs on the back plate and gently snap into place.
- 3. Secure the module with 4 #6 screws, or standoffs if an input module is to be mounted to this board.
- 4. Install the provided 3-wire power jumper from the last Relay Driver Output Module to the new Relay Driver Module.
- 5. Connect each of the relays to the corresponding port on the module using the 10-pin keyed ribbon cables.
- 6. Interconnect the output module data with the 16-pin ribbon cable between CPU or Relay Driver Module.
- 7. Turn the power switch on the Controller ON, verify the Relay Driver Module is operating properly.

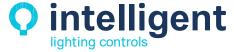